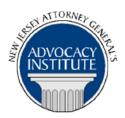

The Advocacy Institute Is Pleased to Announce

# **PROGRAM ANNOUNCEMENT**

# WORKING WITH THE NEW JERSEY REGIONAL COMPUTER FORENSIC LABORATORY (NJRCFL)

September 9, 2015 and October 13, 2015 10:00 a.m. to 12:00 p.m. NJ Forensic Science & Technology Center 1200 Negron Drive Hamilton, New Jersey

## **Program Summary**

This presentation is directed towards investigators, prosecutors, and law enforcement personnel who interact with digital evidence. The New Jersey Regional Computer Forensic Laboratory is a one stop, full service forensics laboratory and training center devoted entirely to the examination of digital evidence in support of criminal investigations. This presentation will provide the attendee information and advice concerning the seizure of digital evidence, submission to the laboratory, explanation of the forensic process, and understanding of forensic results. This presentation will focus on providing information that will take the mystery out of the forensic process in order to foster a strong working relationship between the NJRCFL and the submitting agency.

# Who Should Attend?

This program is intended for DAsG, AAsG within the Division of Criminal Justice, County Assistant Prosecutor's and investigative law enforcement personnel, only. If you are not one of the aforementioned, please do not attempt to register for this program.

## Who Is the Faculty?

**Lt. Michael Tansey** is currently the Deputy Director of the New Jersey Regional Computer Forensic Laboratory. He is a Certified Computer Forensic Examiner (CFCE) through the International Association of Computer Investigative Specialists. He has conducted computer forensic examinations since his assignment to the New Jersey State Police High Tech Crimes Unit in 2001. He continued his experience in computer forensics through his assignments to the NJSP Digital Technology Investigations Unit and the Internet Crimes Against Children Task Force, NJSP Cyber-Crimes Unit and NJ Cyber-Crimes Task Force/NJ Cyber-Terrorism Task Force. He is the unit head of the NJSP RCFL Unit.

# CLE Credit

**NJ CLE Credit:** This program had been approved by the Board on Continuing Legal Education of the Supreme Court of New Jersey for 2.0 hours of total CLE credit. Of these, 0.0 qualify as hours of credit for ethics/professionalism.

NY CLE Credit: 2.0 substantive credits (pursuant to the approved jurisdiction policy).

PA CLE Credit: 1.5 substantive credits (\$3.00 mandatory registration fee required).

# How Do I Register?

#### **State Employees**

employees able to register for this Most State are course by going to http://reg2.dcj.lps.state.nj.us/lpcreg/login.aspx?portalid=2 and creating an AGAI Course Registration account. To do so, your computer **must** be attached to the government's Garden State Network. Upon opening the AGAI Course Registration System home page, you will see the Create Account link in the Login Box. Click on it and create your account, which will include you selecting a user name and password. Once you create your account, you can access the AGAI Course Registration System at http://reg2.dcj.lps.state.nj.us/lpcreg/login.aspx?portalid=2 to register for future courses or to manage your account. Please retain your user name and password for your records.

#### Non-State Employees or State Employees not Connected to the Garden State Network

If you are not a State employee, or are otherwise unable to access the AGAI Course Registration System through the Garden State Network, kindly email the Advocacy Institute at: <u>AdvocacyInstitute@lps.state.nj.us</u> for an authorization code to allow you access to the AGAI Course Registration System through the My New Jersey portal. **Setting up your account through the portal is a two-step process, the details of which are set forth in the next two paragraphs.** 

Once you receive the portal authorization code you will be prompted to go to the My New Jersey portal at <u>http://www.state.nj.us/</u> and create a portal account. This is Step 1 of the process, which you need only do once.

Upon setting up your portal account, you need to set up your AGAI Course Registration System account. This is Step 2. To do so, log on to the My New Jersey Portal <u>http://www.state.nj.us/</u>. Upon opening the AGAI Course Registration System home page, you will see the Create Account link in the Login Box. Click on it and create your account, which will include you selecting a new user name and password. Once you create your account, you can access the AGAI Course Registration System at <u>http://reg2.dcj.lps.state.nj.us/lpcreg/login.aspx?portalid=2</u> to register for future courses or to manage your account. Please retain your user name and password for your records.